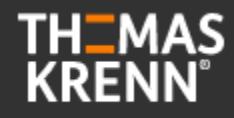

### **Migration von Fileservern, Remote Desktop Services und weiteren Diensten nach Windows Server 2022**

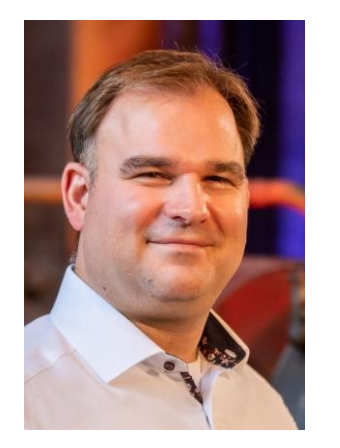

Manfred Helber

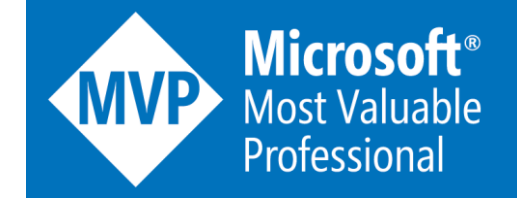

[www.youtube.com/ManfredHelber](http://www.youtube.com/ManfredHelber) [www.manfredhelber.de](http://www.manfredhelber.de/) [Manfred@manfredhelber.de](mailto:Manfred@manfredhelber.de) 

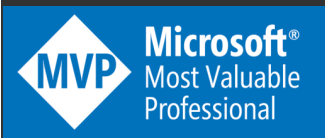

## **Themen heute**

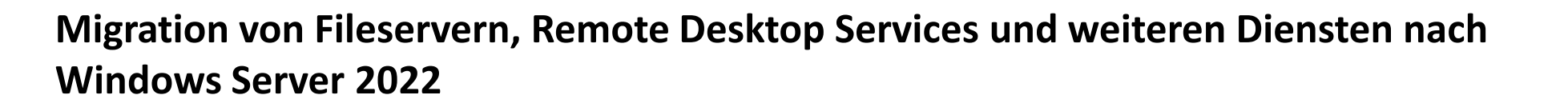

In diesem Webcast erklärt der Microsoft Most Valuable Professional Manfred Helber worauf bei der Migration von Fileservern, Remote Desktop Services und SQL Server zu achten ist. Auch in diesem Webcast gibt es viele hilfreiche Tipps aus der Praxis. Inhalte:

- Migration von Fileservern mit den Storage Migration Services
- Migration von Remote Desktop Services
- Migration von älteren Windows Server System mit SQL Server

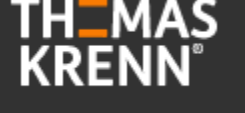

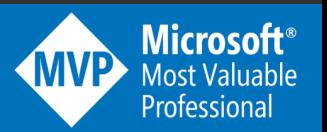

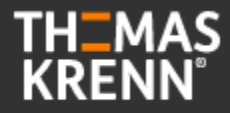

### **Migration von Fileservern mit den Storage Migration Services**

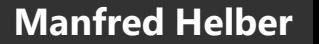

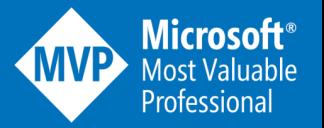

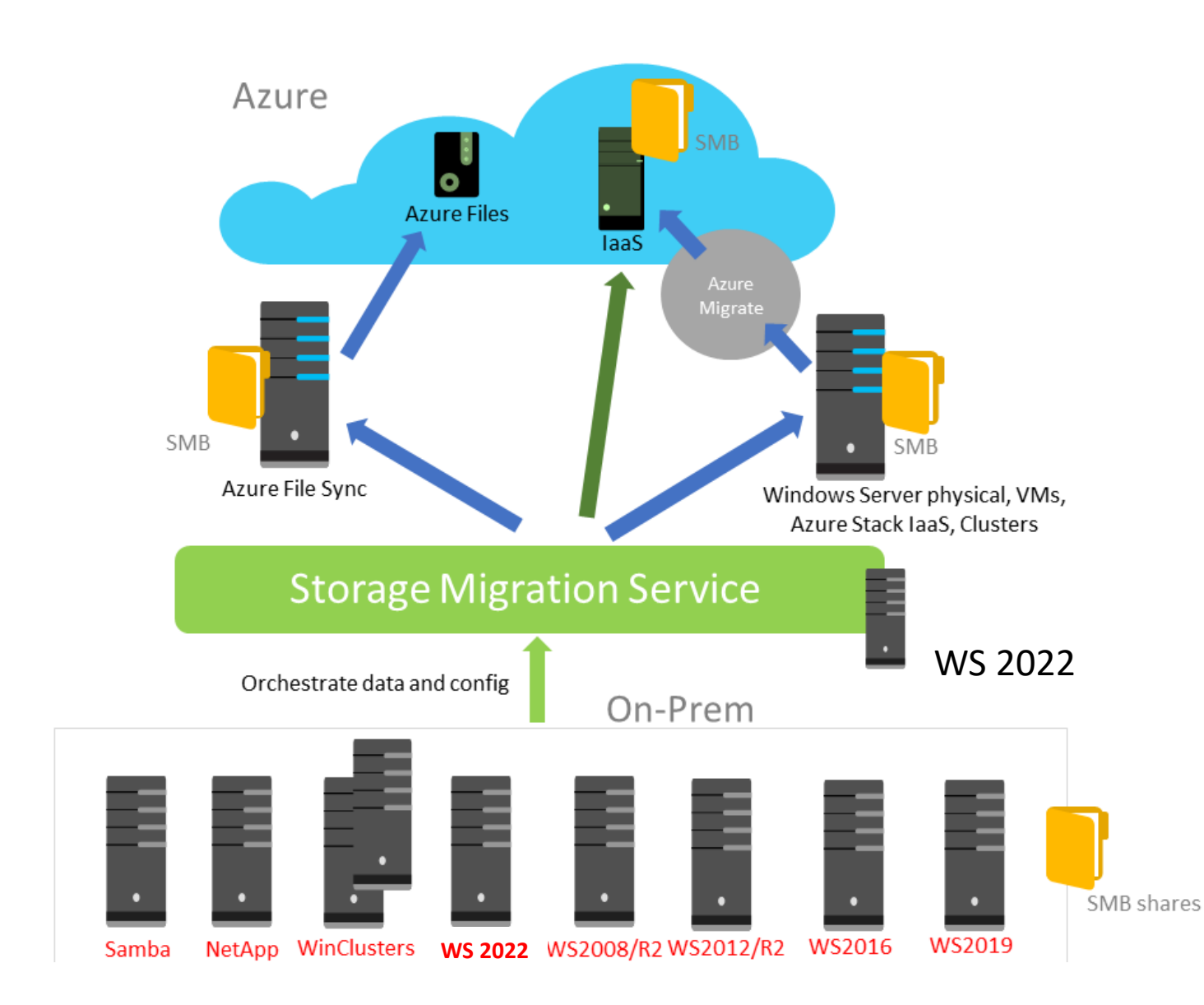

**TH\_MAS KRENN** 

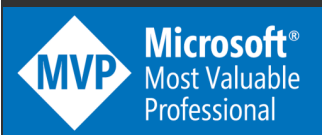

#### **Requirements for source servers**

The source server must run one of the following operating systems:

•Windows Server, Semi-Annual Channel

•Windows Server 2022

•Windows Server 2019

•Windows Server 2016

•Windows Server 2012 / 2012 R2

- •Windows Server 2008 / 2008 R2
- •Windows Server 2003 / 2003 R2
- •Windows Small Business Server 2003 R2
- •Windows Small Business Server 2008
- •Windows Small Business Server 2011
- •Windows Server 2012 / 2012 R2 / 2016 / 2019 Essentials

•Windows Storage Server 2008 / 2008 R2 / 2012 / 2012 R2 / 2016

Note: Windows Small Business Server and Windows Server Essentials are domain controllers. Storage Migration Service can't yet cut over from domain controllers, but can inventory and transfer files from them.

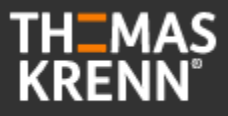

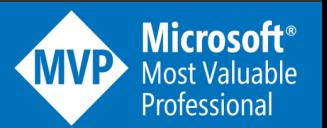

You can migrate the following additional source types if the orchestrator is running Windows Server 2019 with *KB5001384* installed:

- Failover clusters running Windows Server 2019, Windows Server 2016, Windows Server 2012 R2, Windows Server 2012, or Windows Server 2008 R2 (Windows Server 2008 R2 only supports inventory and transfer, not cutover)
- Linux servers that use Samba. We've tested the following:
	- CentOS 7
	- Debian GNU/Linux 8
	- RedHat Enterprise Linux 7.6
	- SUSE Linux Enterprise Server (SLES) 11 SP4
	- Ubuntu 16.04 LTS and 12.04.5 LTS
	- Samba 4.8, 4.7, 4.3, 4.2, and 3.6
- NetApp FAS arrays hosting NetApp CIFS server, running NetApp ONTAP 9.

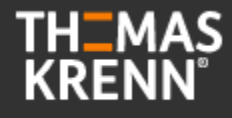

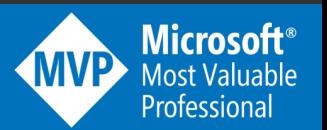

#### **Requirements for destination servers**

The destination server must run one of the following operating systems:

- Windows Server, Semi-Annual Channel
- Windows Server 2022
- Windows Server 2019
- Windows Server 2016
- Windows Server 2012 R2
- The destination servers can be standalone servers or part of a Windows failover cluster. They cannot run Azure Stack HCI or use a non-Microsoft clustering add-on.

#### $\sqrt{ }$  Tip

Destination servers running Windows Server 2019 or Windows Server, Semi-Annual Channel or later have double the transfer performance of earlier versions of Windows Server. This performance boost is due to the inclusion of a builtin Storage Migration Service proxy service.

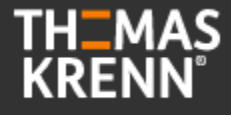

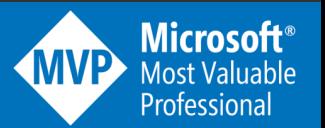

To use Storage Migration Service, you need the following:

- A **source server** or **failover cluster** to migrate files and data from
- A **destination server** running Windows Server 2019 (clustered or standalone) to migrate to. Windows Server 2016 and Windows Server 2012 R2 work as well but are around 50% slower
- An **orchestrator server** running Windows Server 2019 to manage the migration

If you're migrating only a few servers and one of the servers is running Windows Server 2019, you can use that as the orchestrator. If you're migrating more servers, we recommend using a separate orchestrator server.

• A **PC or server running the latest Windows Admin Center** to run the Storage Migration Service user interface, along with the latest Storage Migration Service tool (extension) available from the feed. The Windows Admin Center must be at least version 2103.

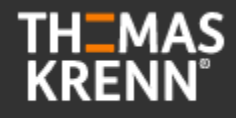

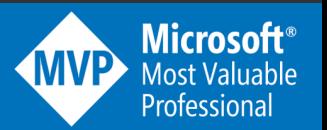

- The orchestrator computer must have the File and Printer Sharing (SMB-In) firewall rule enabled *inbound*.
- The source and destination computers must have the following firewall rules enabled *inbound* (though you might already have them enabled):
	- File and Printer Sharing (SMB-In)
	- Netlogon Service (NP-In)
	- Windows Management Instrumentation (DCOM-In)
	- Windows Management Instrumentation (WMI-In)

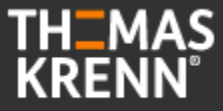

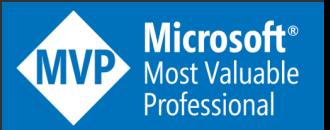

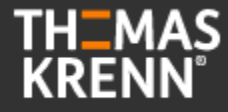

### **Migration von Fileservern über ein In-Place Upgrade!?**

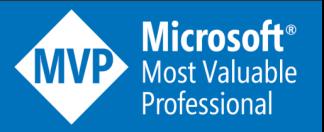

### **Windows Server In-Place Upgrade**

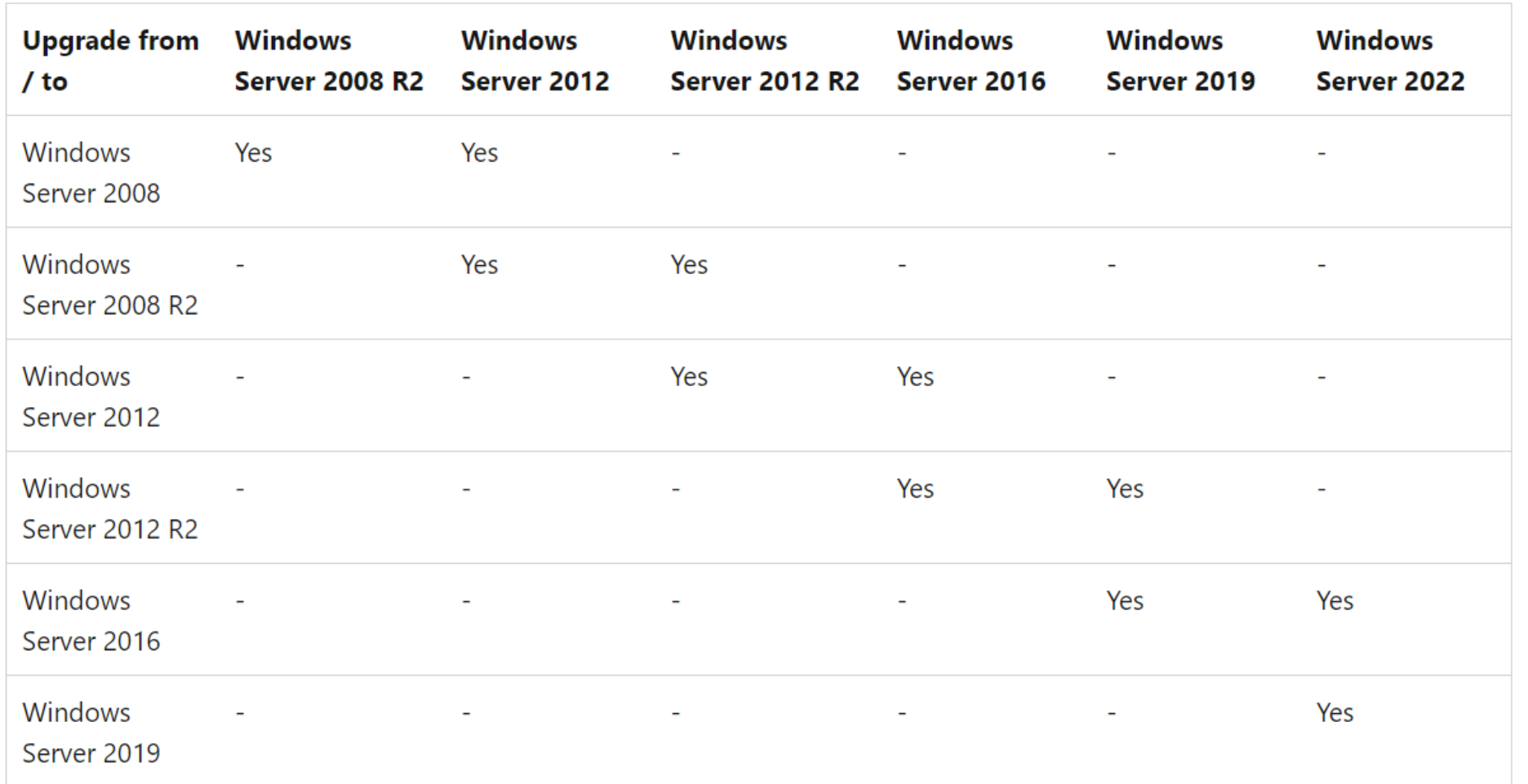

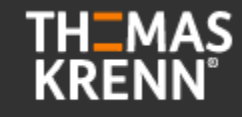

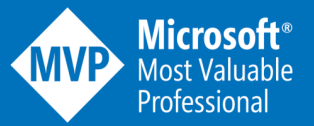

### **Windows Server In-Place Upgrade**

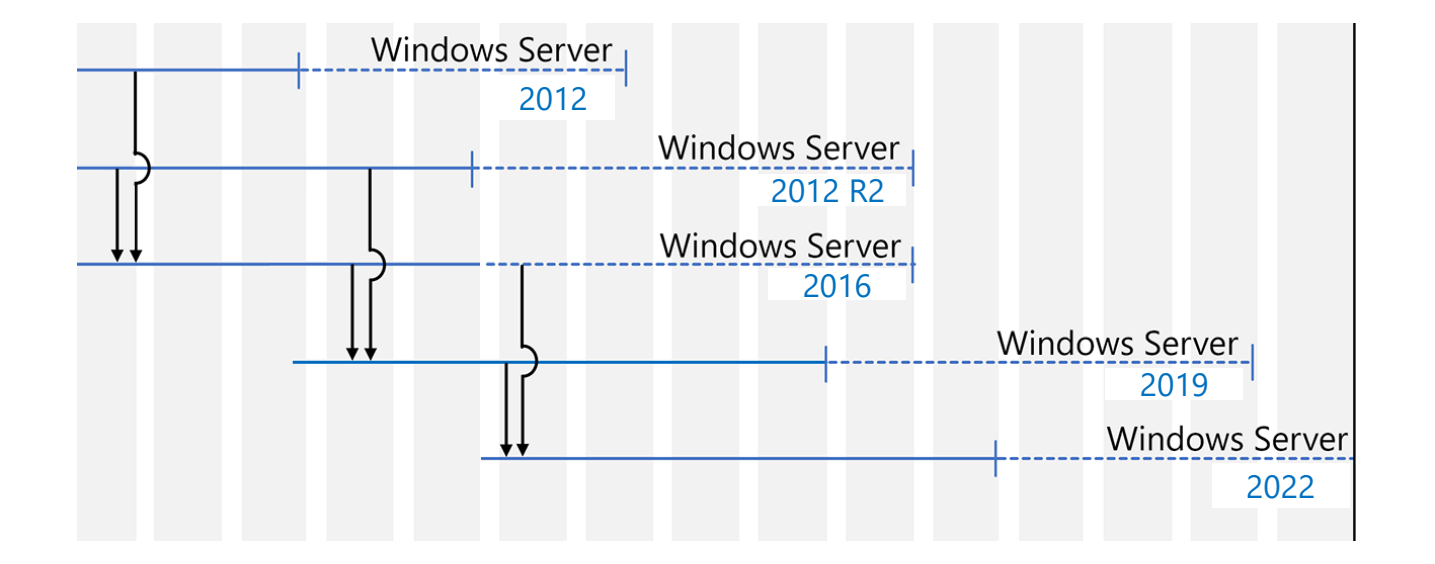

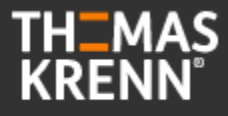

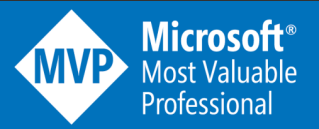

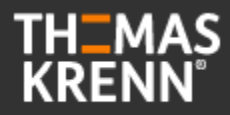

### **Migration von Remote Desktop Services**

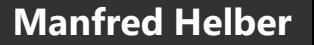

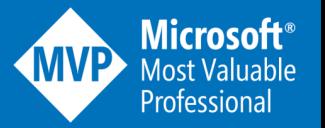

### Best Practices

- Use Windows Server 2022 for your Remote Desktop infrastructure (the Web Access, Gateway, Connection Broker, and license server). Windows Server 2022 is backward-compatible with these components, which means a Windows Server 2019 or Windows Server 2016 RD Session Host can connect to a 2022 RD Connection Broker, but not the other way around.
- For RD Session Hosts all Session Hosts in a collection need to be at the same level, but you can have multiple collections. You can have a collection with Windows Server 2019 Session Hosts and one with Windows Server 2022 Session Hosts.
- If you upgrade your RD Session Host to Windows Server 2022, also upgrade the license server. Remember that a 2019 license server can process CALs from all previous versions of Windows Server, down to Windows Server 2008.
- Follow the upgrade order recommended in Upgrading your Remote Desktop Services environment.
- If you are creating a highly available environment, all of your Connection Brokers need to be at the same OS level.

<https://learn.microsoft.com/en-us/windows-server/remote/remote-desktop-services/rds-supported-config>

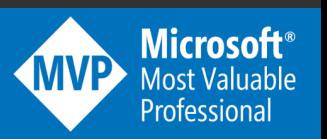

### RD Connection Brokers

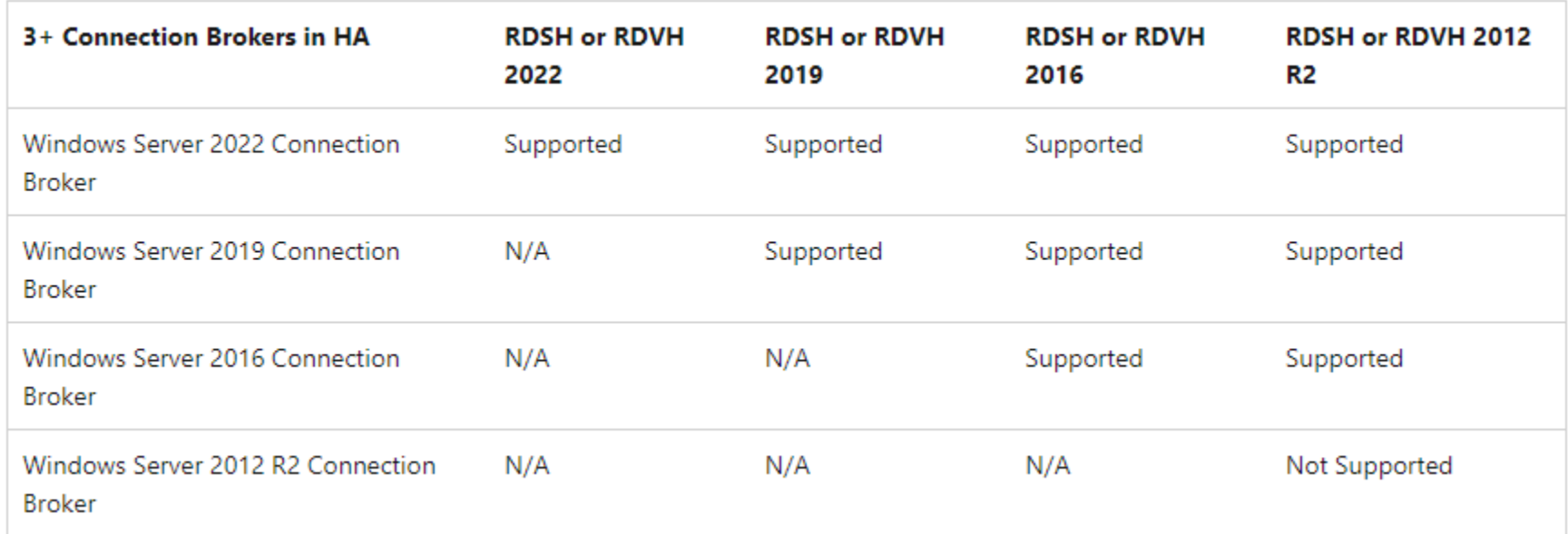

<https://learn.microsoft.com/en-us/windows-server/remote/remote-desktop-services/rds-supported-config>

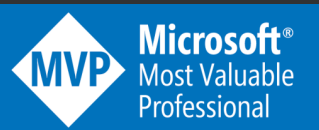

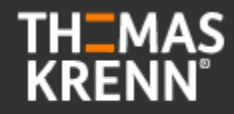

### Remote Desktop Services

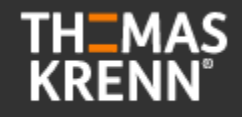

The following table shows which RDS CAL and RD Session Host versions are compatible with each other.

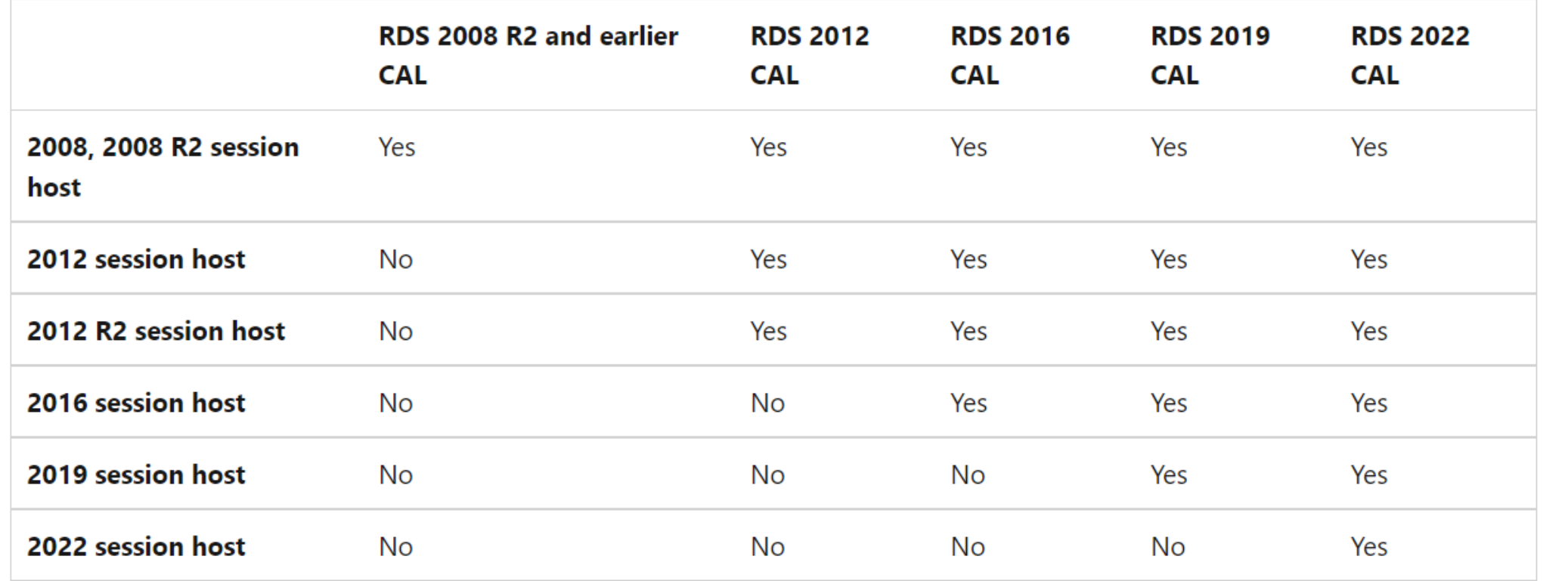

<https://docs.microsoft.com/en-us/windows-server/remote/remote-desktop-services/rds-client-access-license>

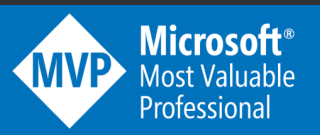

### Remote Desktop Services

**TH\_MAS KRENN** 

The following table shows which RDS CAL and license server versions are compatible with each other.

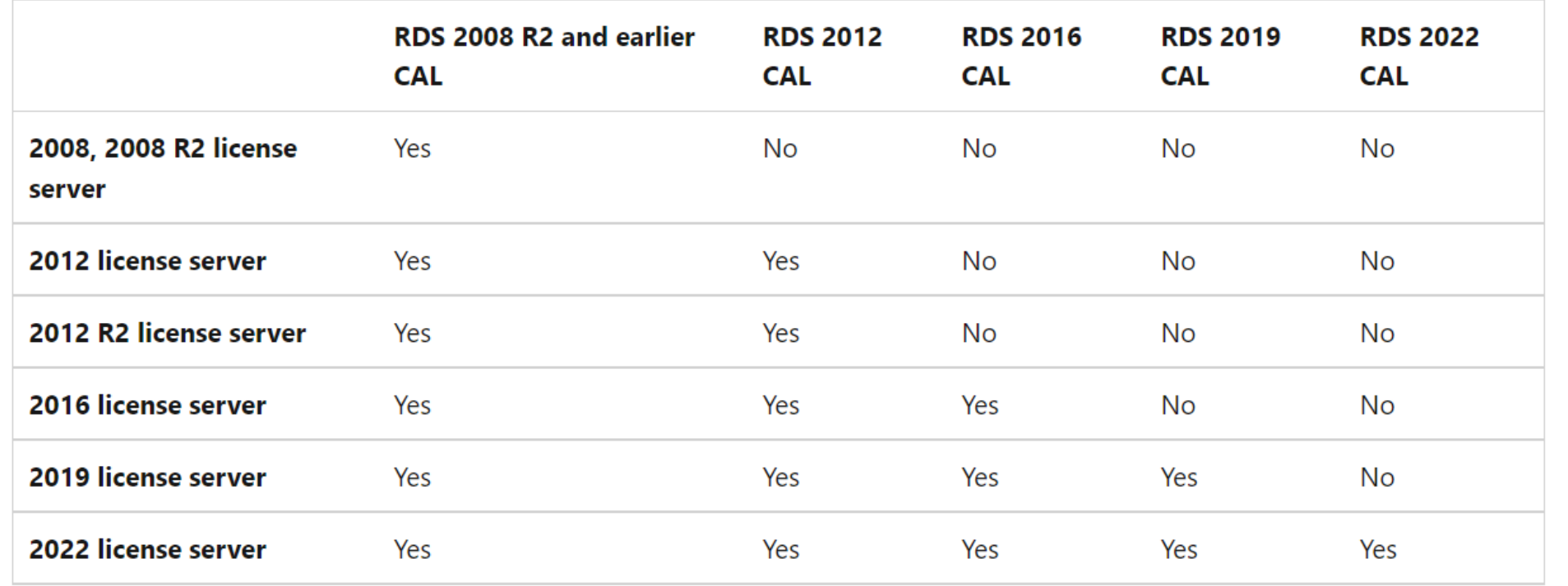

<https://docs.microsoft.com/en-us/windows-server/remote/remote-desktop-services/rds-client-access-license>

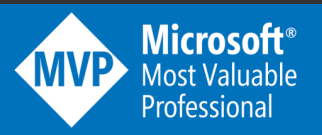

### **Office und Windows Server – Lifecycle-Kompatibilität Seit Februar 2023**

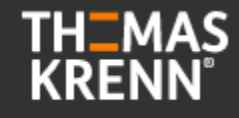

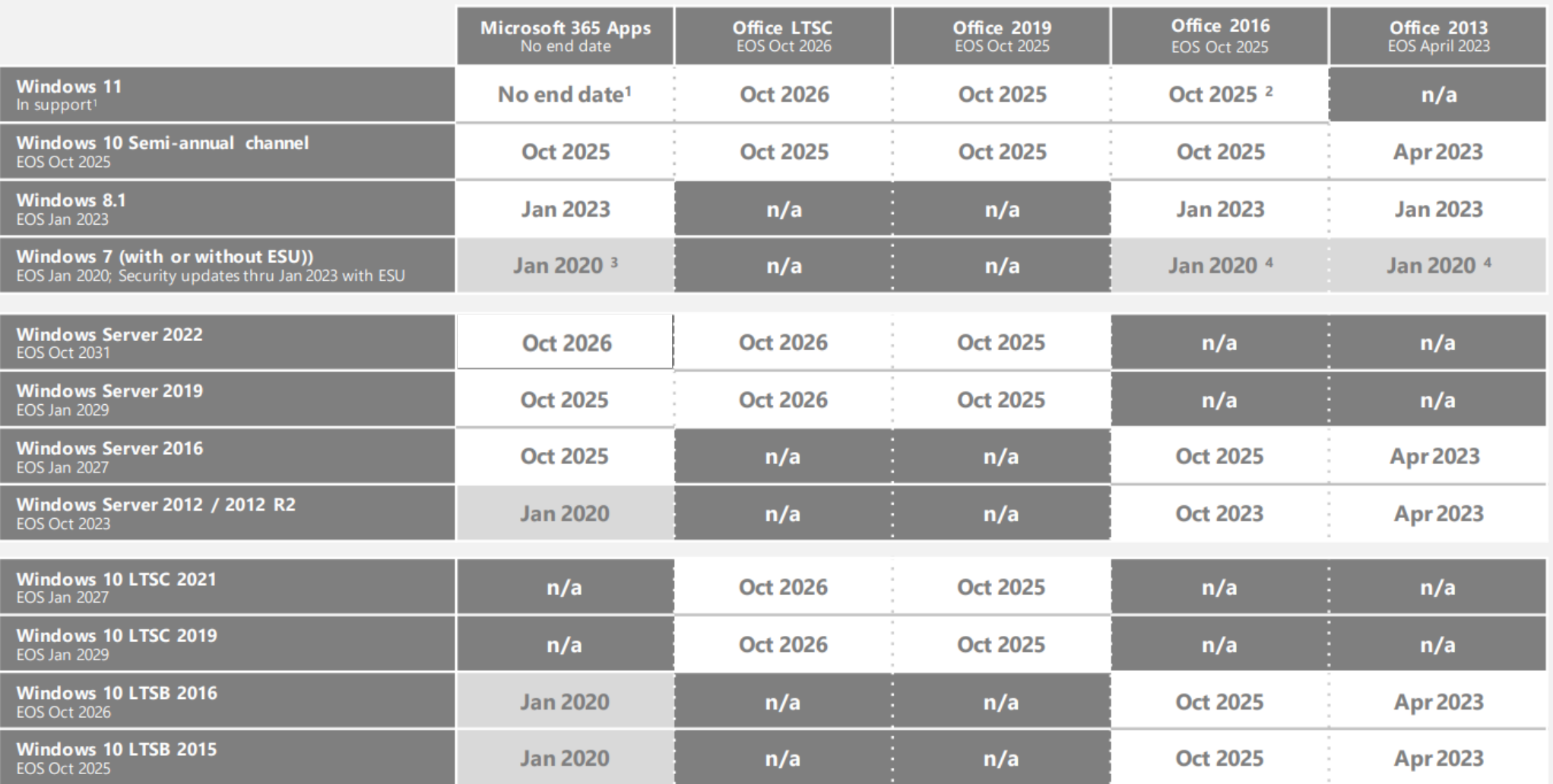

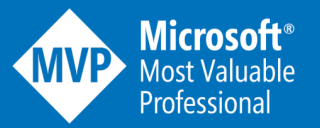

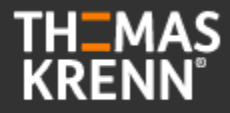

### **Migration von älteren Windows Server System mit SQL Server**

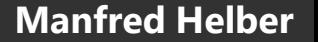

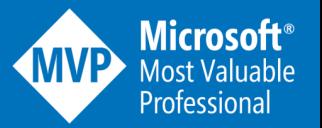

### **Migration von älteren Windows Server System mit SQL Server**

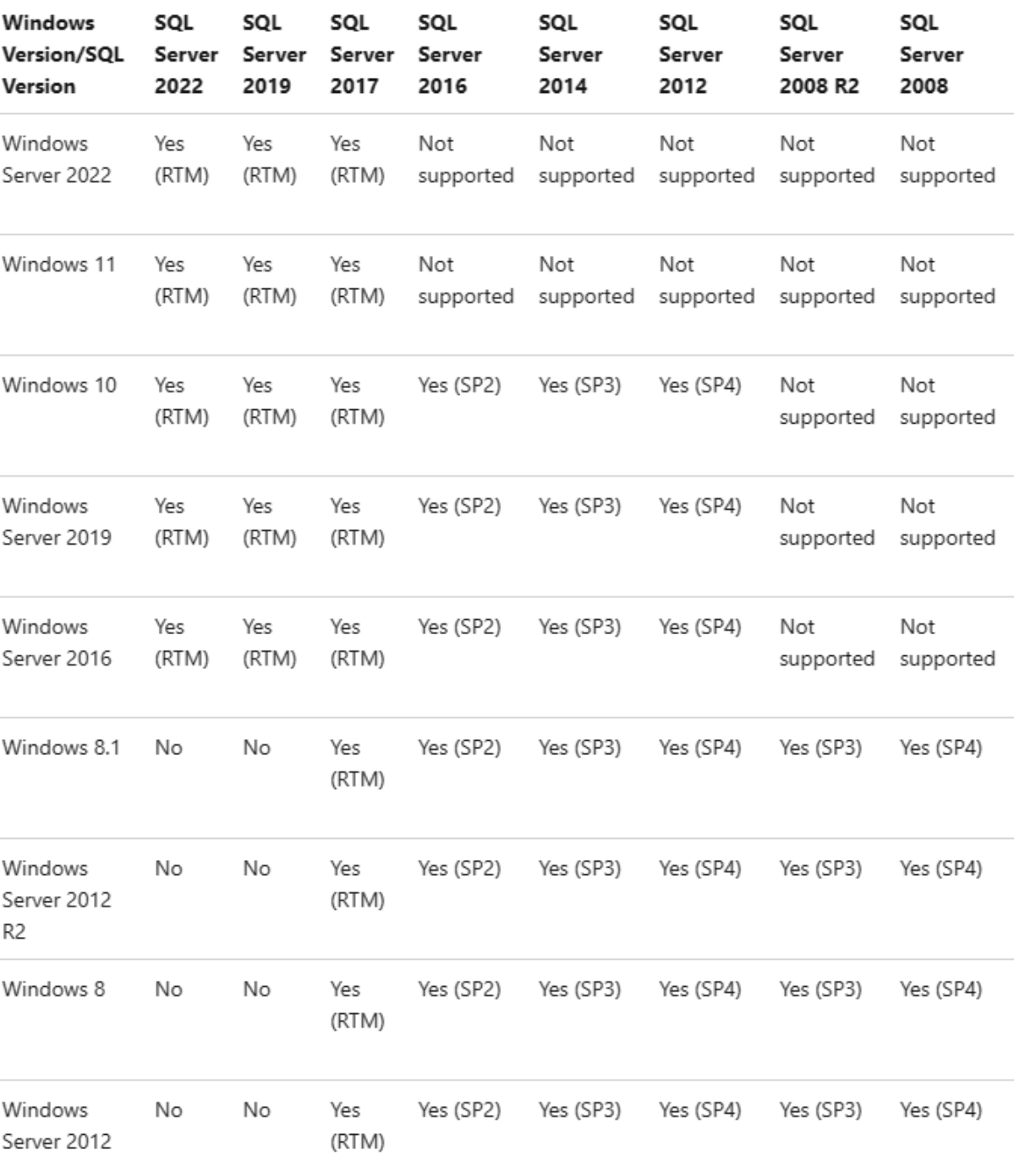

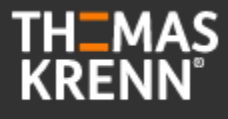

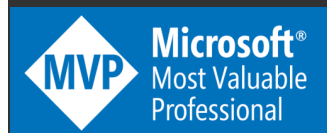

# **Vielen Dank!**

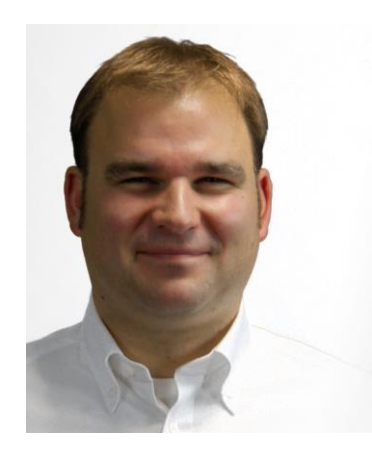

#### Manfred Helber

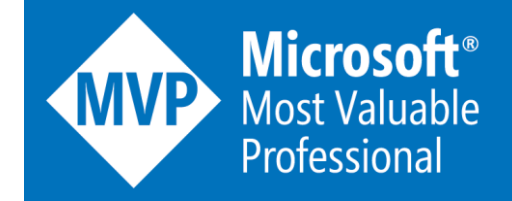

[www.youtube.com/ManfredHelber](http://www.youtube.com/ManfredHelber) [www.manfredhelber.de](http://www.manfredhelber.de/) [Manfred@manfredhelber.de](mailto:Manfred@manfredhelber.de) 

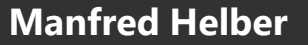

**TH\_MAS**<br>KRENN®

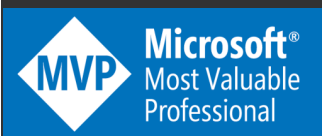